## **COMPUTER SCIENCE (083) SAMPLE PAPER 1 (2019-20) (F.M:70)**

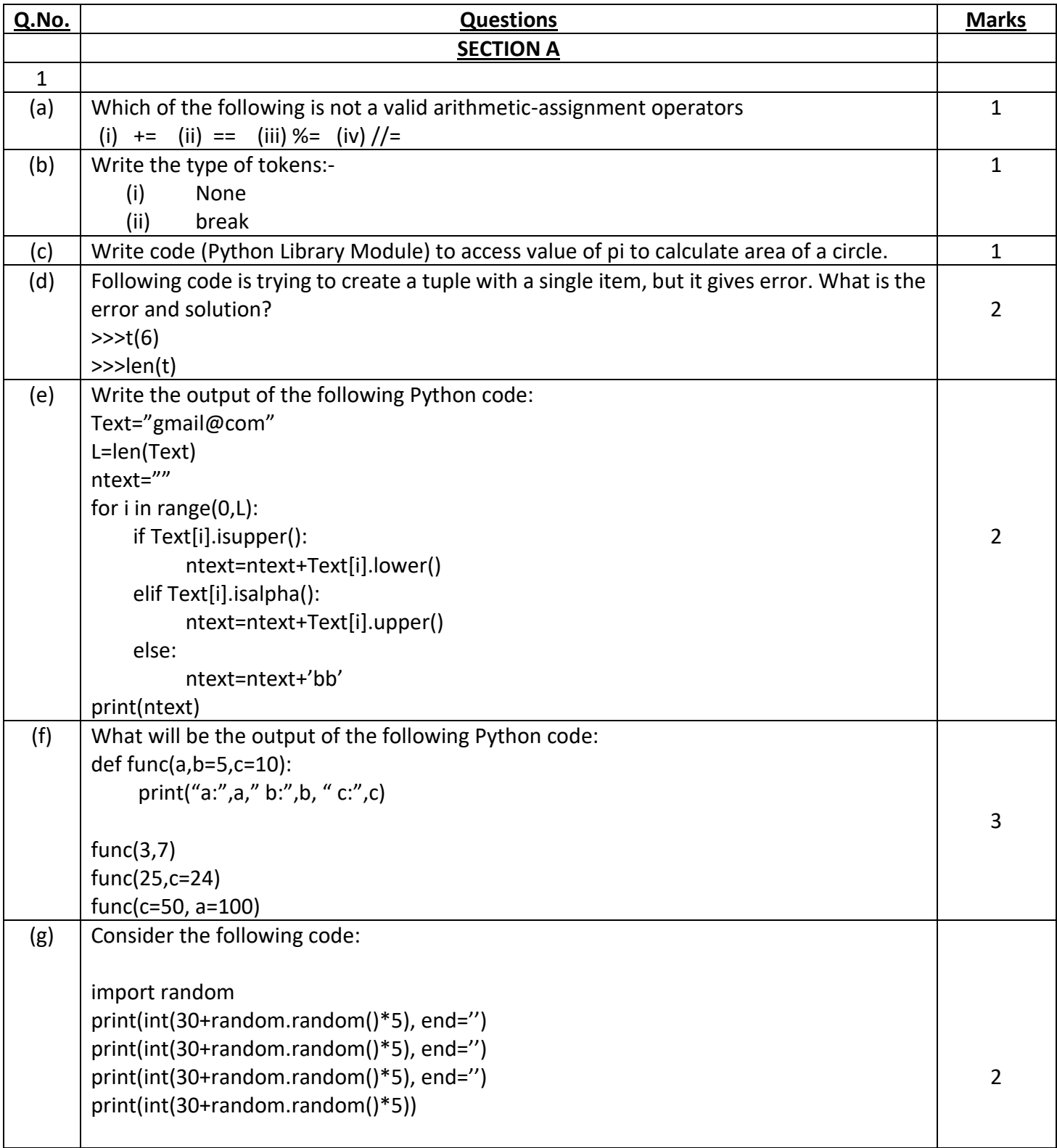

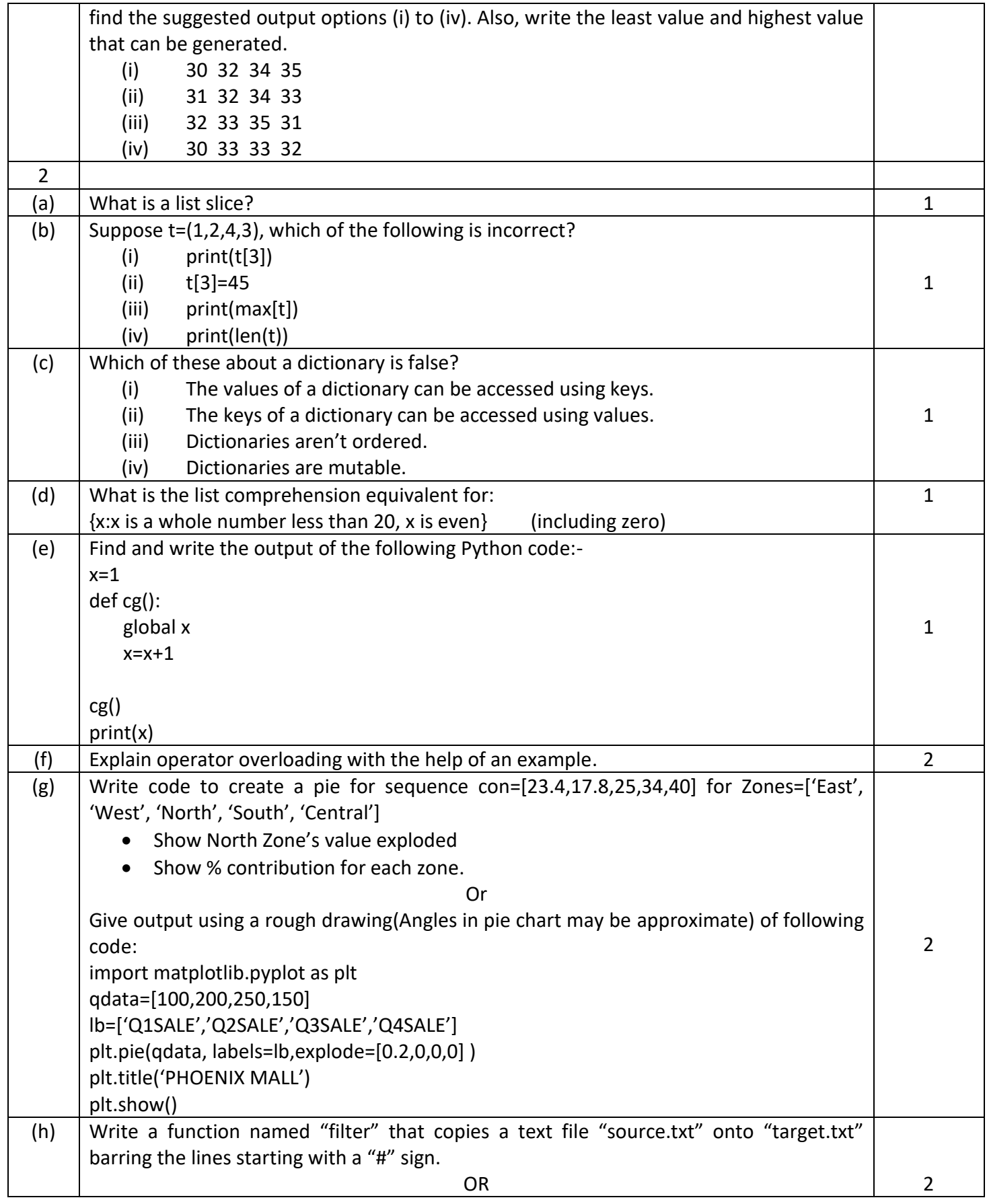

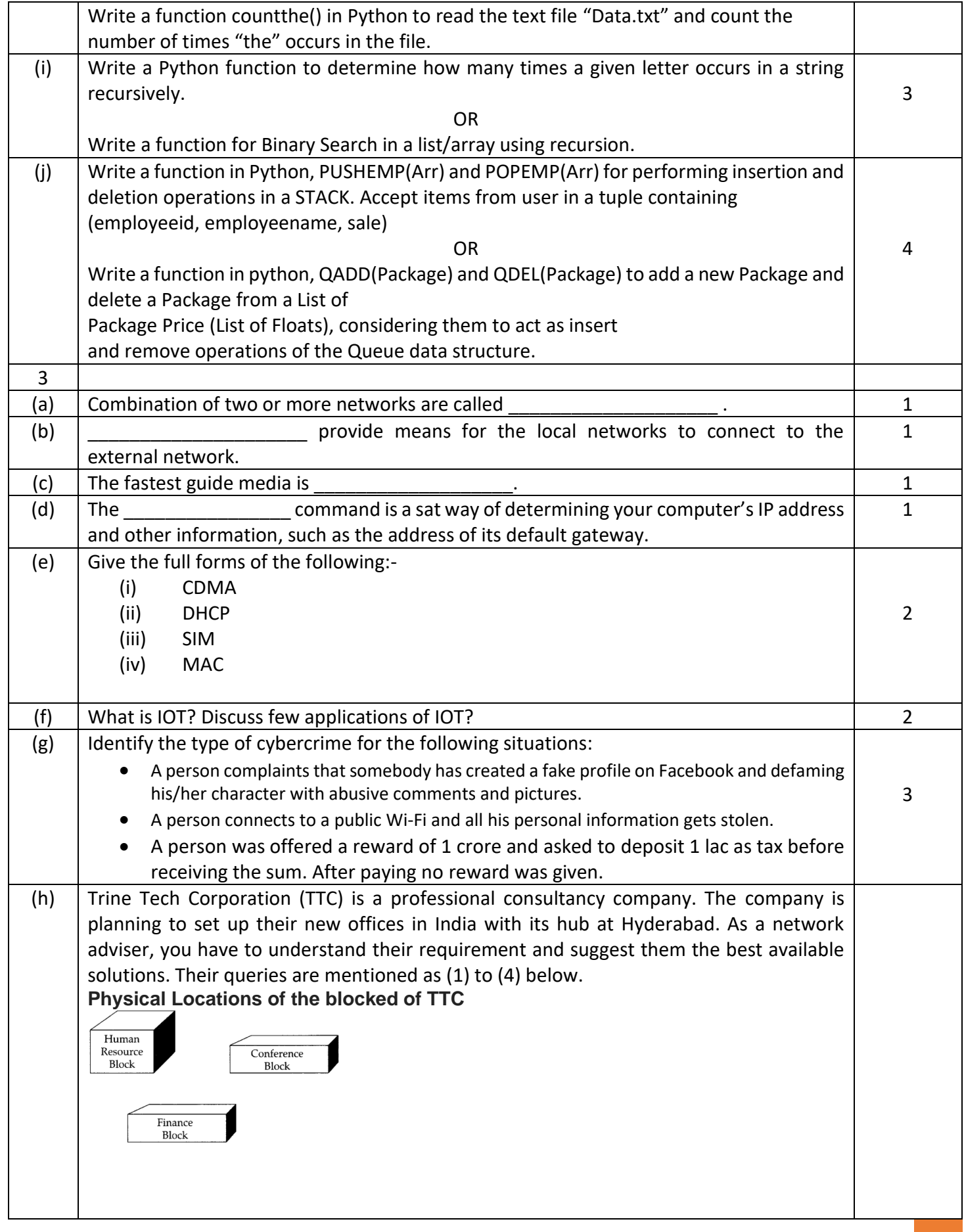

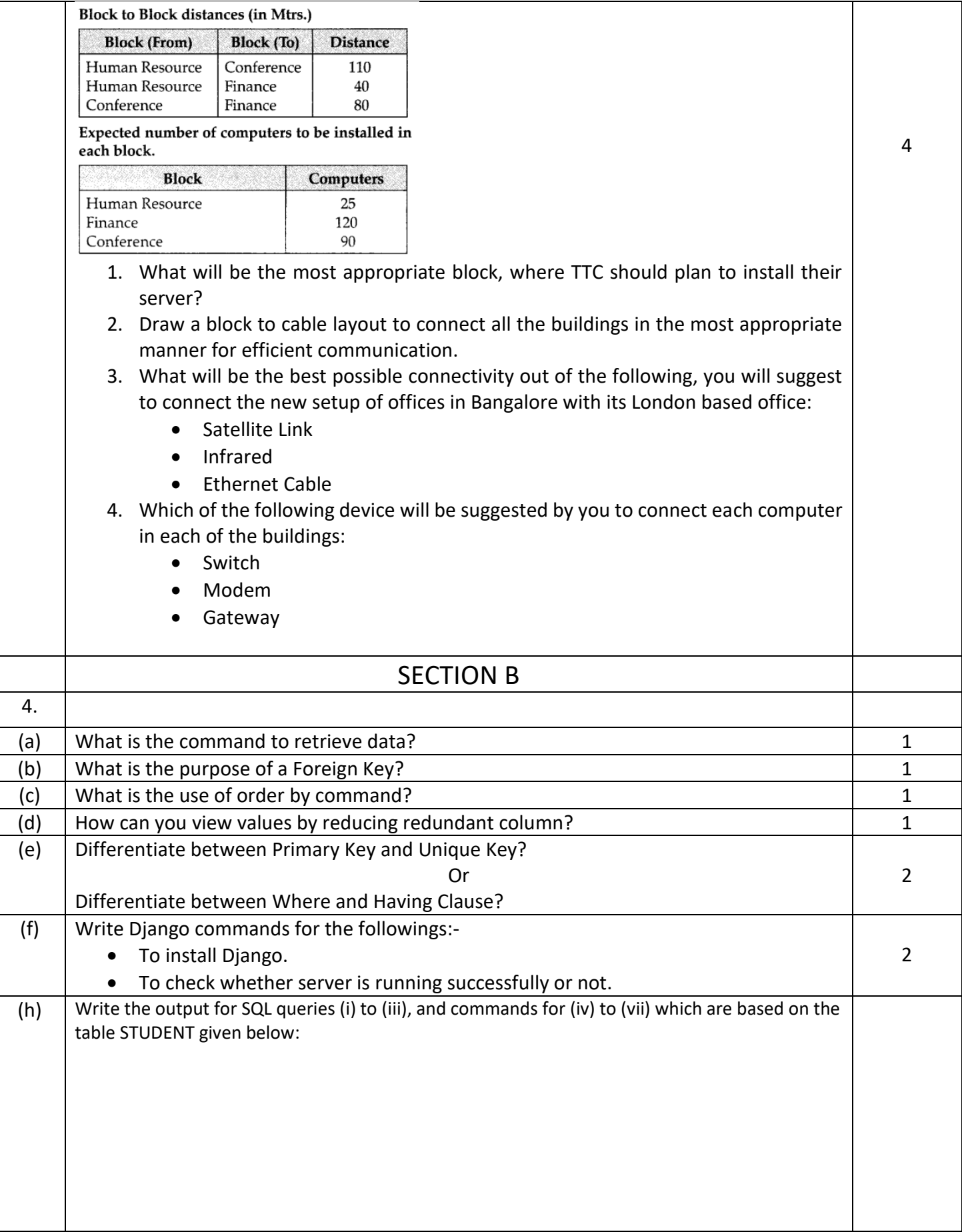

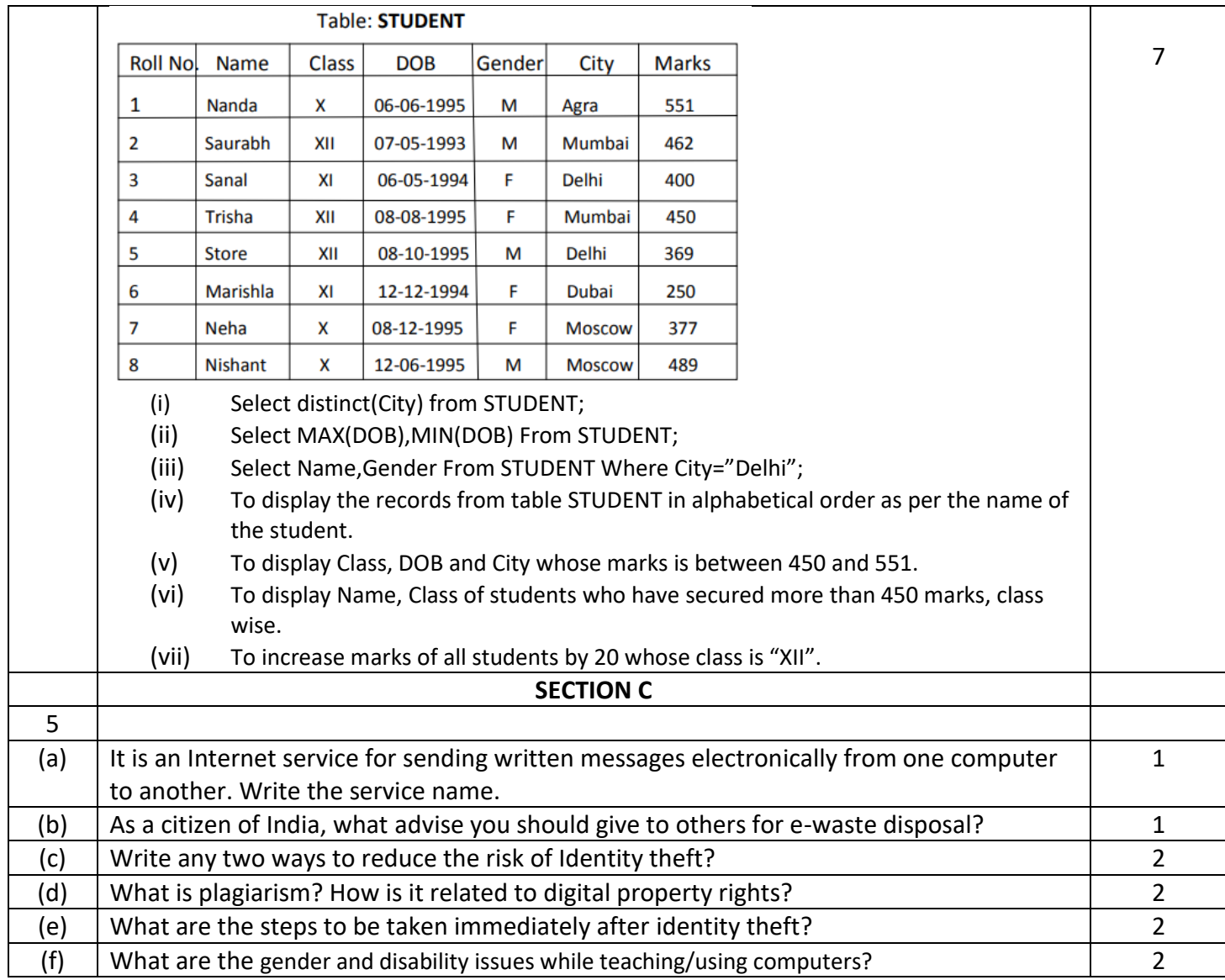